**EmblemHealth**®

**PARTIES FOREST** 

ä

## Report an Issue Pre-Sign in

Quick Reference Guide (QRG)

This Quick Reference Guide (QRG) will provide an overview on the process of reporting an issue related to signing into the Employer Portal.

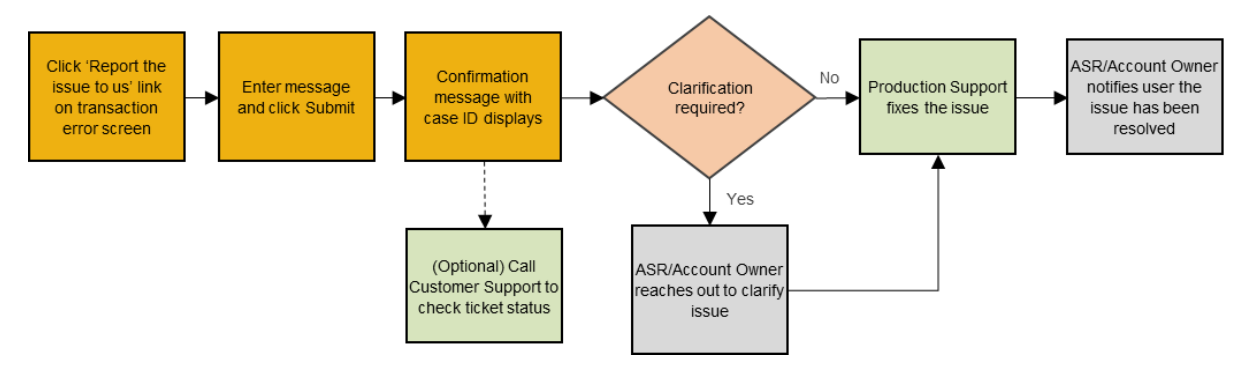

Let us look at the steps in detail to report an issue with sign in.

## **Purpose: Report an issue with sign in.**

A technical error can occur before signing into the Employer Portal when you try to request access, recover a username, or recover a password. **Note:** In this case, we will show the process for reporting a Request Access error.

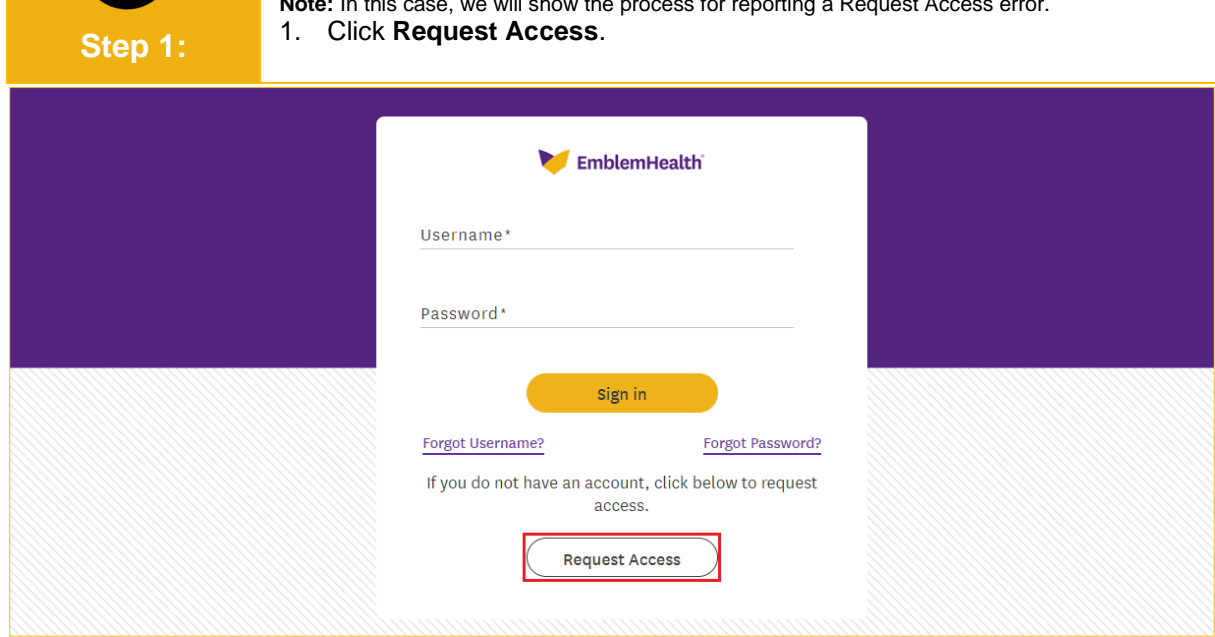

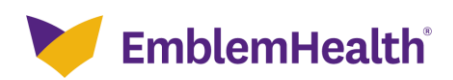

## Registration & Sign in – Report an Issue with Sign in

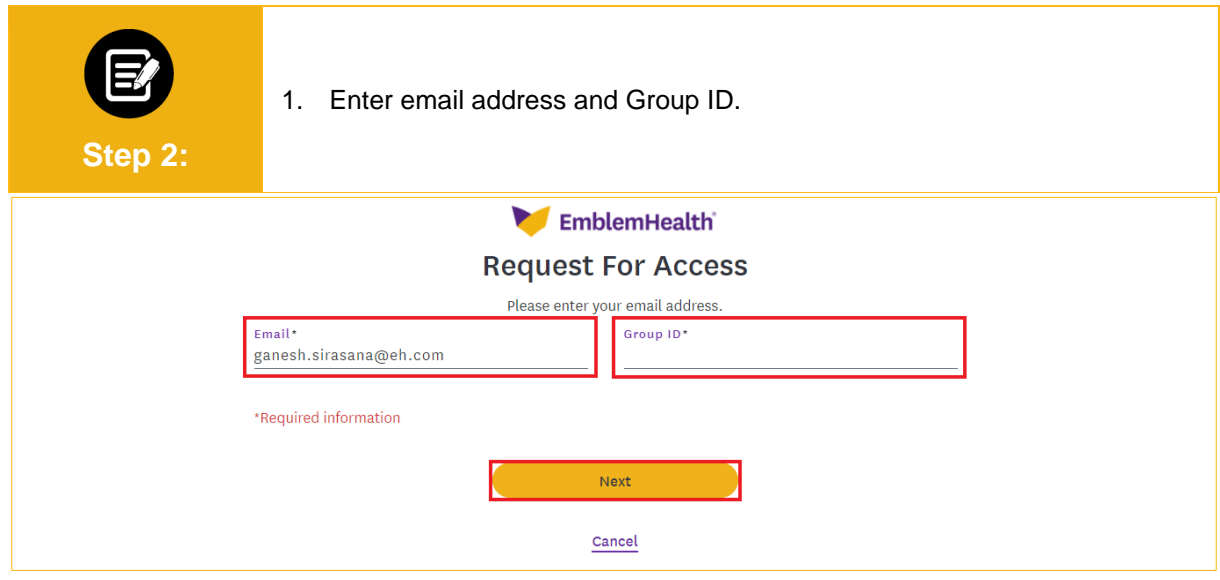

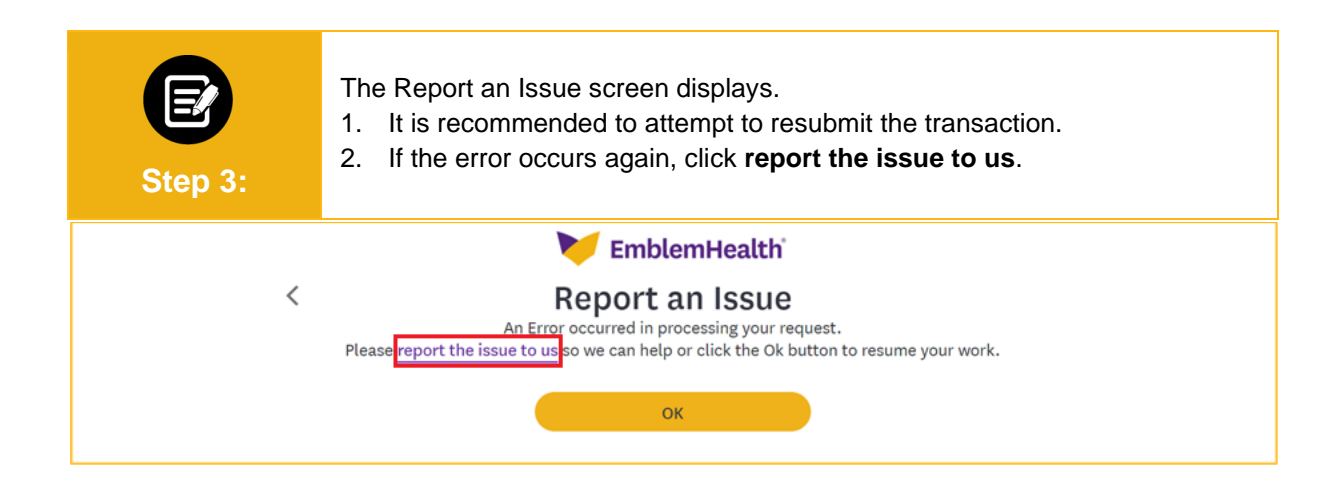

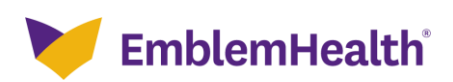

## Registration & Sign in – Report an Issue with Sign in

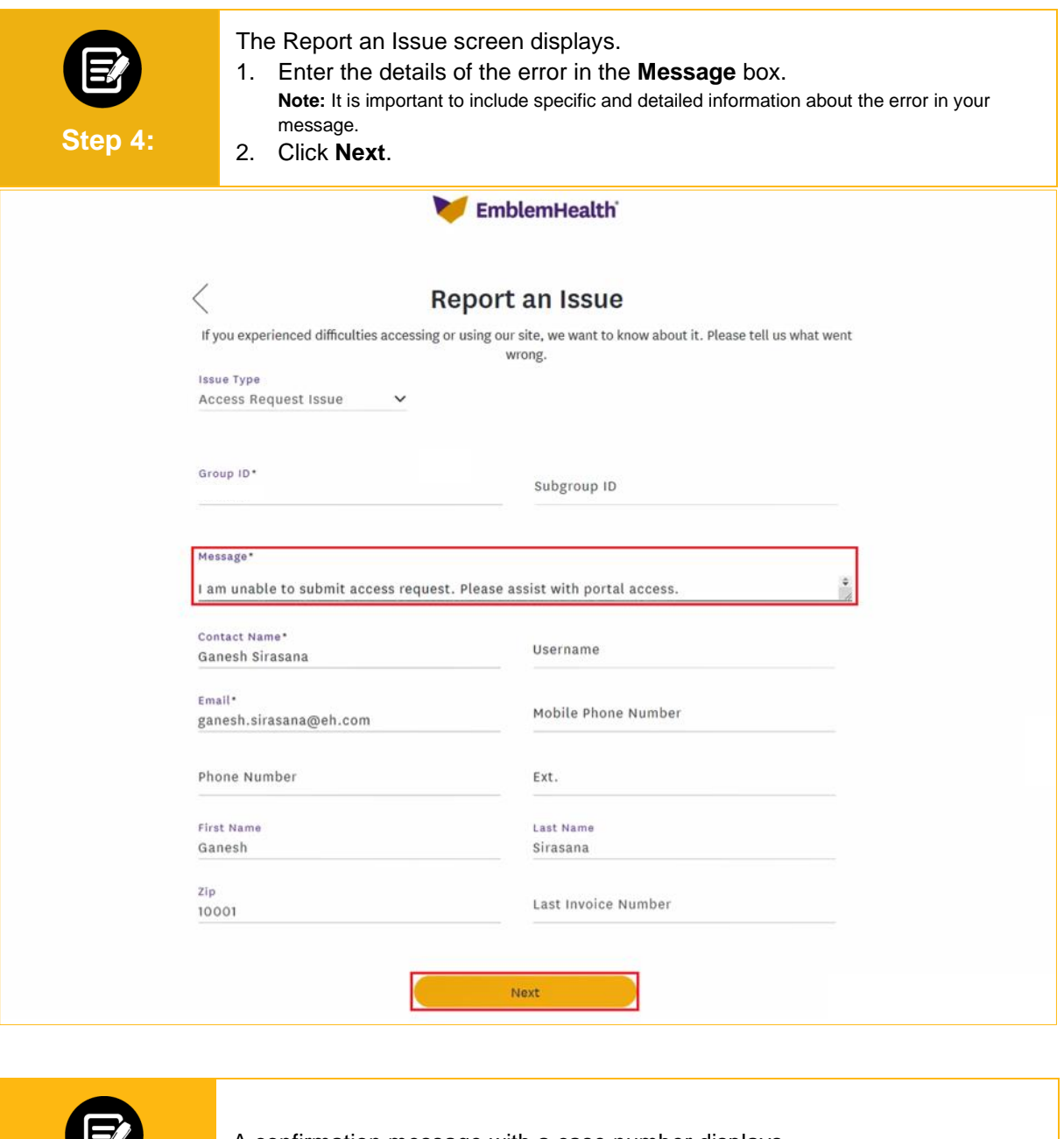

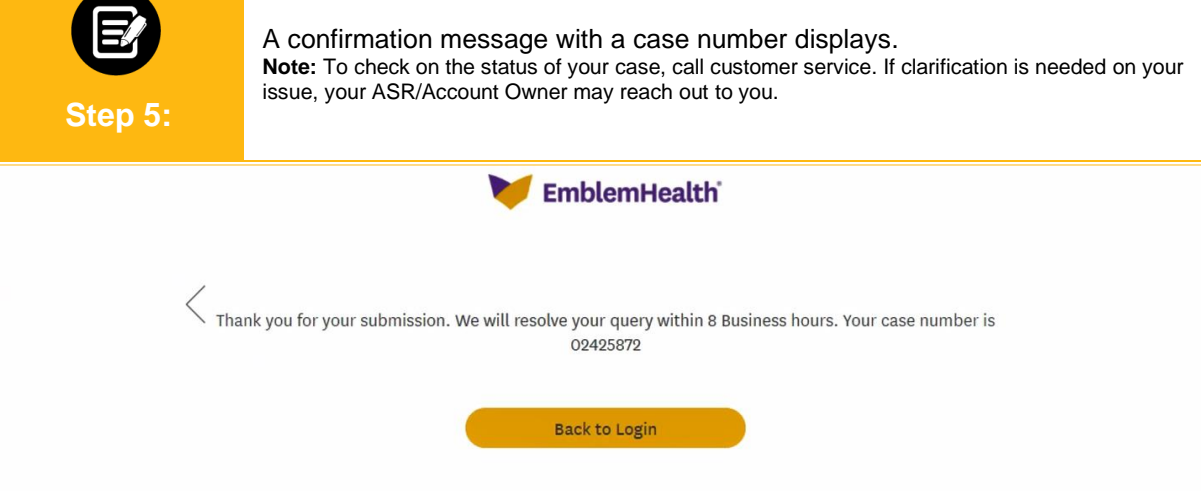

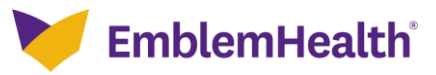

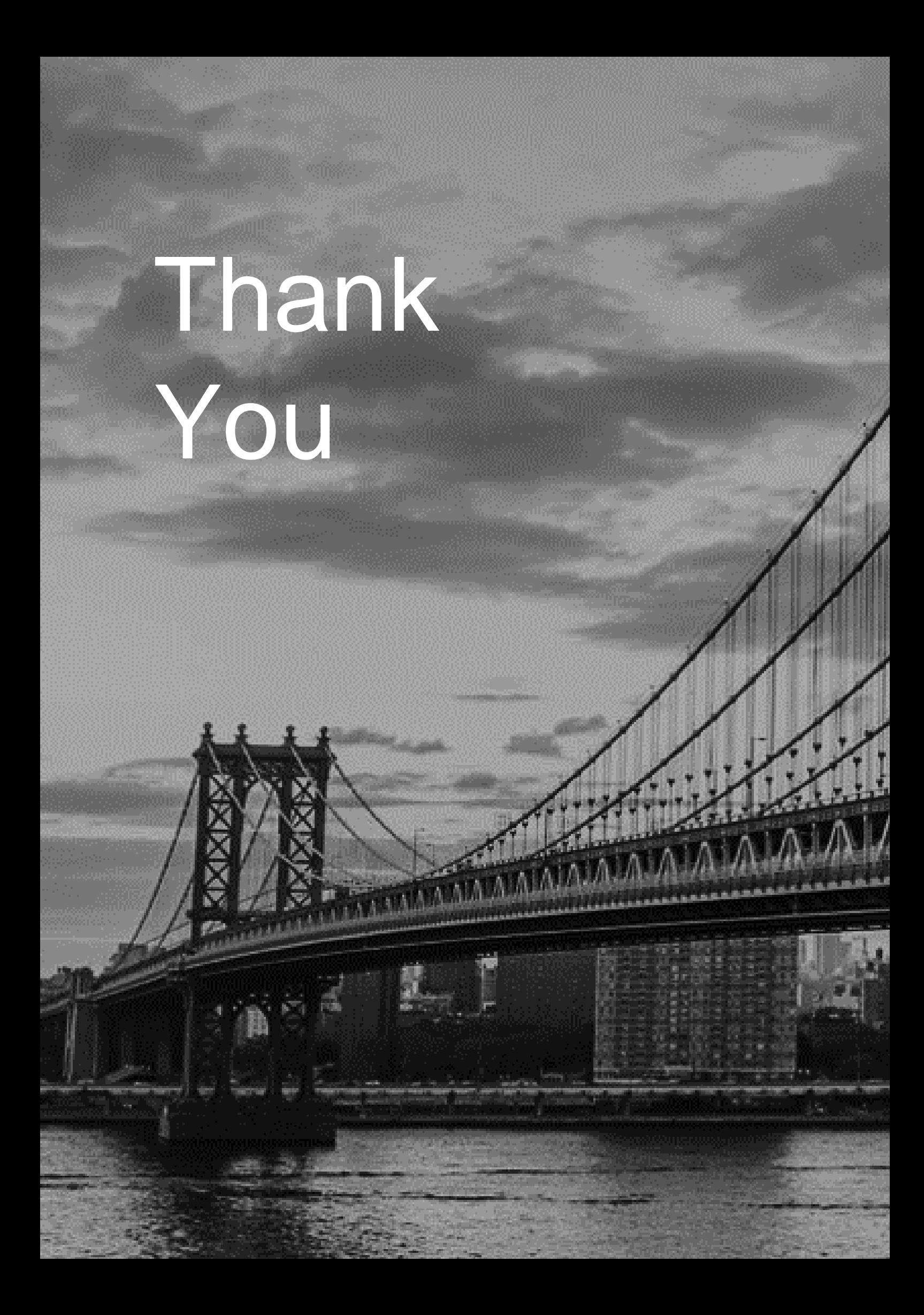